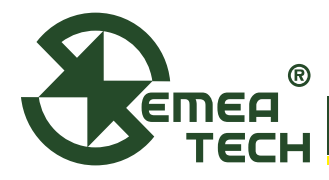

**7 SMART Sensor Module 传感器模块**

## **· 产品描述**

7 SMART Sensor Module传感器模块由电化学传感器和数据采集 处理板组成。传感器为标准7系结构(盛密科技电化学传感器), 数据采集处理板对传感器信号进行放大、采样、滤波,经MCU 数据处理后实现气体的检测。通过配置不同传感器,模块可对 环境中存在的各类有毒有害及可燃性气体进行实时浓度检测, 方便用户在不同场合下以简洁的方式快速组成系统,适用于室 内、室外的空气质量检测,以及工业领域等的气体检测。

## **· 产品特点**

**· 技术参数**

- **·** 统一的电气接口、机械尺寸和通讯协议;
- **·** 可以根据需求选择不同的传感器,灵活应用于不同的场合;
- **·** 模块内置温度、湿度传感器,以及对应的补偿算法,以减小 环境温湿度变化对测量结果的影响;
- **·** 多种输出接口,包括USART、I²C;
- **·** 配置金属外壳 (可选),具有保护内部电路防尘防水功能;
- **·** I²C地址可编程,方便用户根据需求自定义。

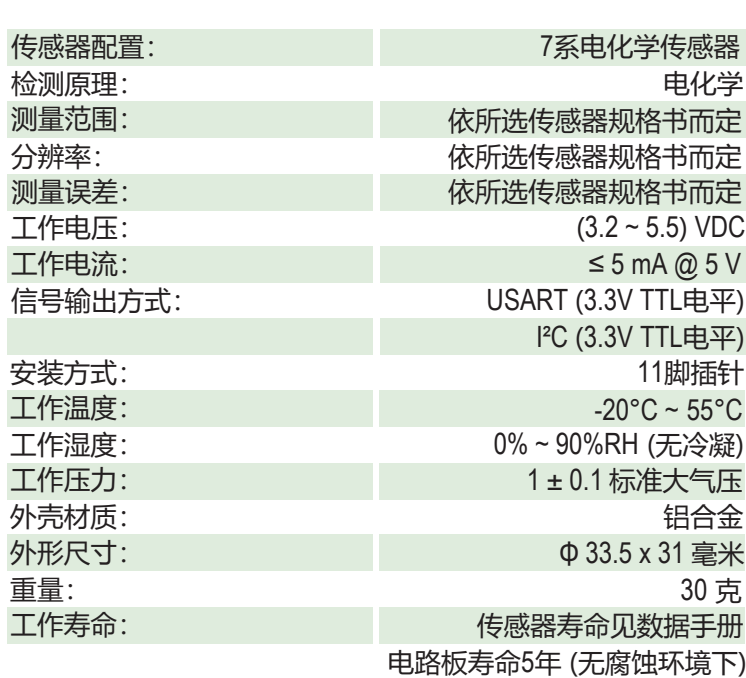

## **· 产品尺寸**

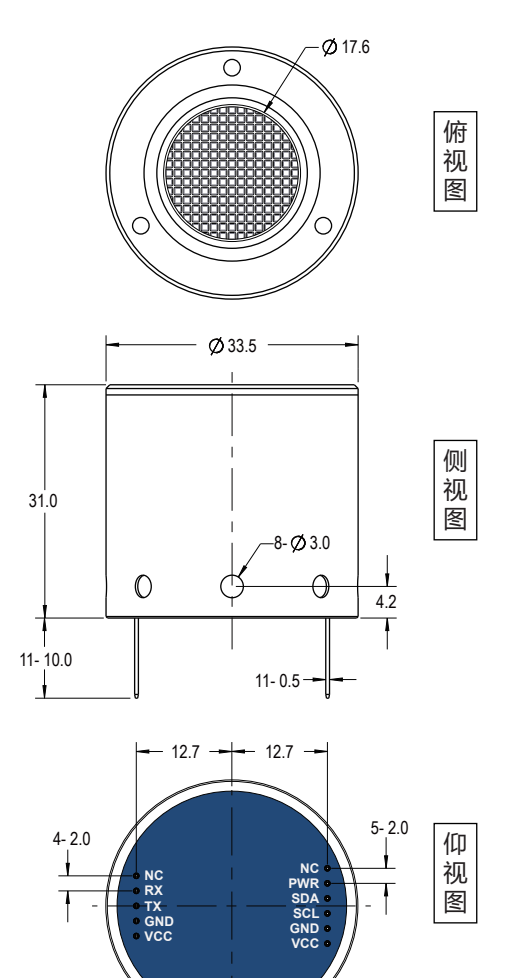

所有尺寸标注以毫米为单位 除非另有说明,所有公差±0.20毫米

## **· 引脚定义图**

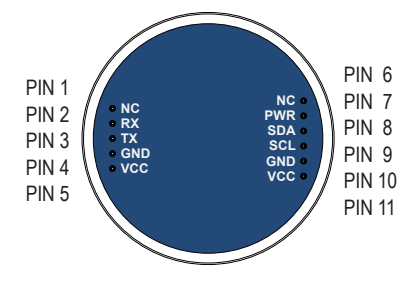

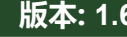

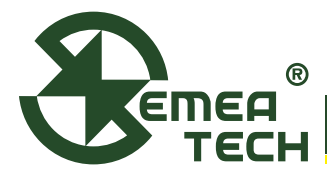

**7 SMART Sensor Module 传感器模块**

## **· 引脚定义**

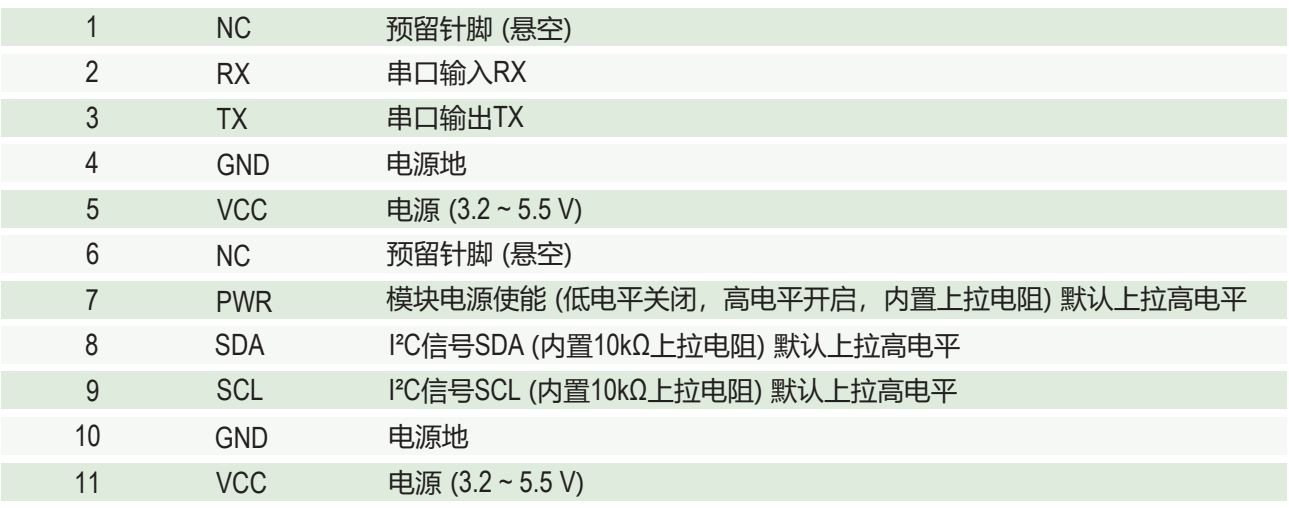

注: 两个VCC信号内部连通

## **· USART通信协议**

### **1. 串行通信参数**

起始位:1; 数据位:8; 停止位:1; 校验位:无; 波特率:115200 bps 无特殊说明时,应答回复时间小于100ms (特殊情况请参考具体指令说明),当前命令回复前无法响应其他指令

### **2. 帧格式 (每一通信帧的格式如下)**

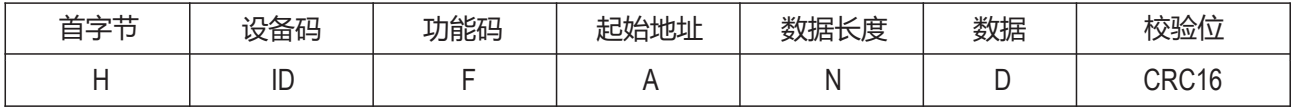

**H**:数据头,1Byte固定为0x3A

ID: 设备码, 1Byte默认为0x10, 可由用户自定义

**F**: 功能码, 1Byte, 例如 (0x03)

**A**:起始地址,2Bytes,例如0x0001

**N**:数据长度,1Byte,以2个字节为单位,例如(0x02: 4字节)

**D**: 数据, N\*2Bytes, 高位在前, 例如 (MSB LSB) 定义为有符号短整型 (signed short)

**CRC16**:数据校验,2Bytes,使用MODBUS\_CRC16校验算法(算法详见附录1)

### **3. 指令说明**

### **3.1 读取传感器类型**

#### **上位机发送请求**

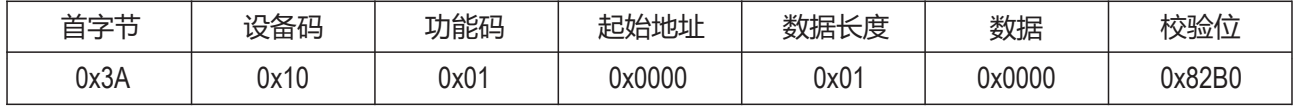

例: 3A 10 01 00 00 01 00 00 82 B0

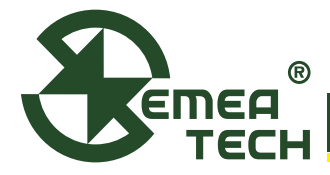

## **7 SMART Sensor Module 传感器模块**

#### **模块接收正确数据应答**

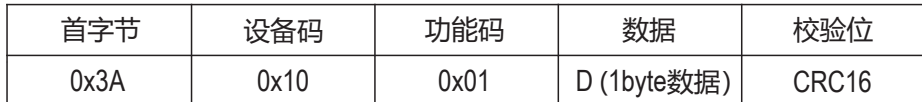

#### 传感器类型代码 (十进制):

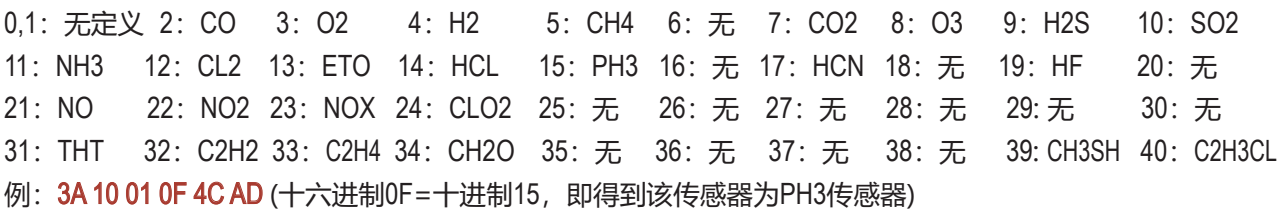

## **3.2 读取传感器数据 (单位为μg/m³)**

#### **上位机发送请求**

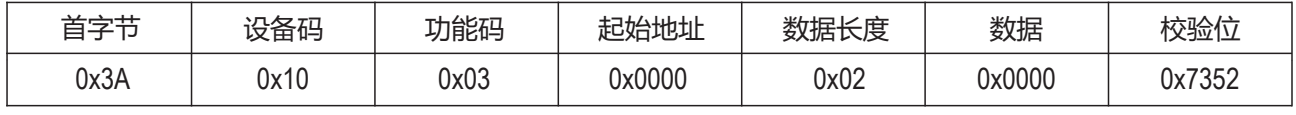

### 例: 3A 10 03 00 00 02 00 00 73 52

#### **模块接收正确数据应答**

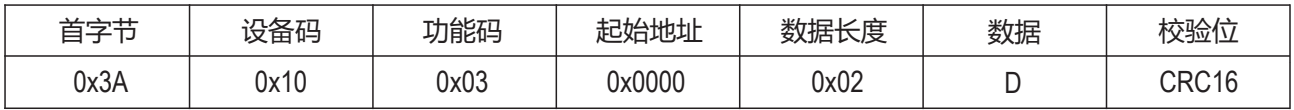

D:接收到的数据,4Bytes 高位在前

例: 3A 10 03 00 00 02 00 00 00 5E 25 35 (D=0x0000005E=94, 得到传感器值为94μg/m<sup>3</sup>)

## **3.3 读取传感器数据 (单位为ppb)**

#### **上位机发送请求**

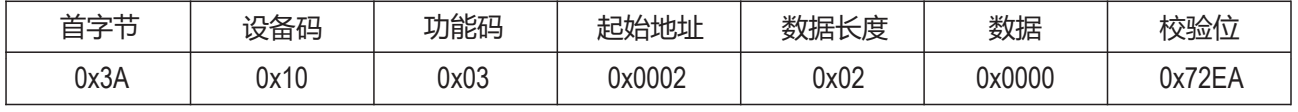

#### 例:3A 10 03 00 02 02 00 00 72 EA

#### **模块接收正确数据应答**

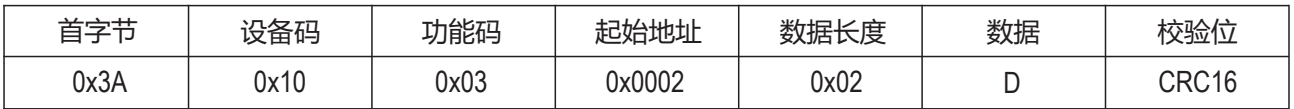

D:接收到的数据,4Bytes 高位在前

例:3A 10 03 00 02 02 00 00 00 4C A4 DA (D=0x0000004C=76, 得到传感器值为76ppb)

备注:读取数据显示精度为1ppb,具体测试精度根据传感器不同而不同

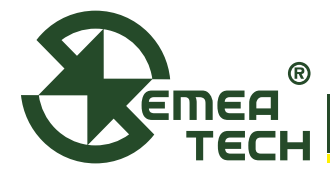

## **7 SMART Sensor Module 传感器模块**

### **3.4 读取温度传感器数据 (单位为°C)**

#### **上位机发送请求**

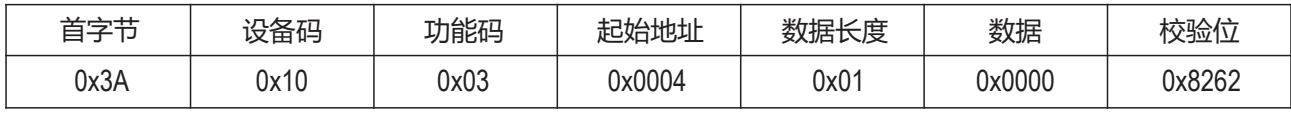

### 例: 3A 10 03 00 04 01 00 00 82 62

#### **模块接收正确数据应答**

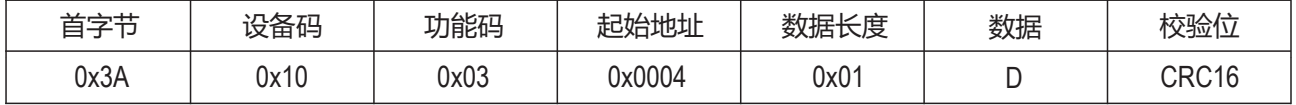

D:接收到的数据,2 Bytes 高位在前,除以100后得到温度值。

例:3A 10 03 00 04 01 0A 3D 45 13 (D=0x0A3D=2621, 除以100得到温度值为26.21°C)

### **3.5 读取湿度传感器数据 (单位为%RH)**

#### **上位机发送请求**

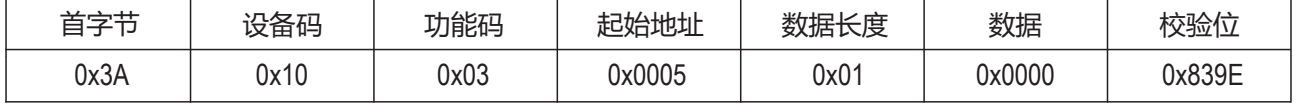

## 例: 3A 10 03 00 05 01 00 00 83 9E

#### **模块接收正确数据应答**

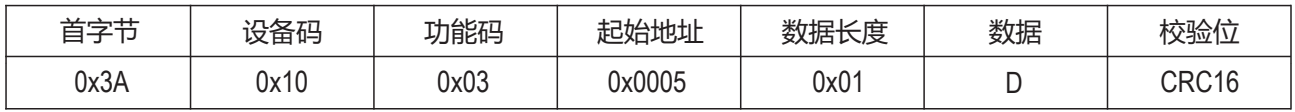

D:接收到的数据,2 Bytes 高位在前,除以10000后得到百分比湿度。

例:3A 10 03 00 05 01 14 89 4D 38 (D=0x1489=5257, 除以10000后得到湿度为52.57%RH)

### **3.6 读取多个参数 (地址0000 ~ 0005)**

#### **上位机发送请求**

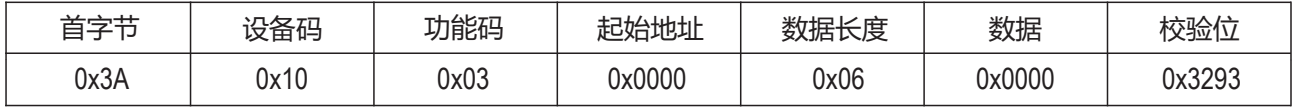

#### **例: 3A 10 03 00 00 06 00 00 32 93**

#### **模块接收正确数据应答**

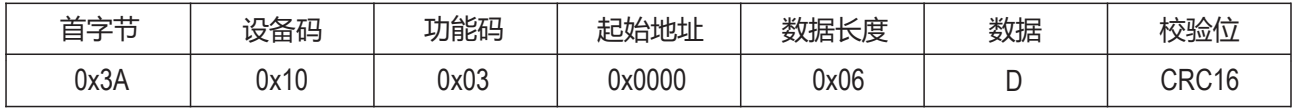

#### D:接收到的数据,12 Bytes

依次为 (高位在前): 传感器读数μg/m<sup>3</sup> 4Bytes; 传感器读数ppb 4Bytes; 温度值 2Bytes; 湿度值 2Bytes。 例: 3A 10 03 00 00 06 00 00 00 8F 00 00 00 50 0A 70 16 11 35 96

其中: 传感器值(μg/m<sup>3</sup>): 00 00 00 8F 传感器值(ppb): 00 00 00 50 温度: 0A 70 湿度: 16 11

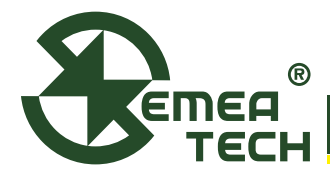

## **7 SMART Sensor Module 传感器模块**

## **3.7 校验错误应答**

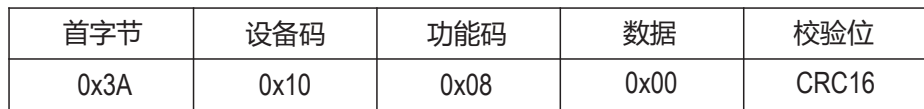

#### **例: 3A 10 08 00 0A F9**

### **3.8 零点标定**

#### **上位机发送请求**

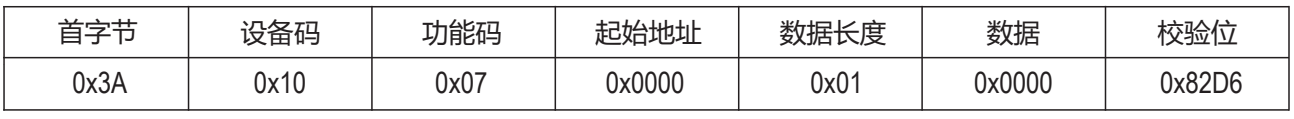

#### 例:3A 10 07 00 00 01 00 00 82 D6

#### **模块接收正确数据应答**

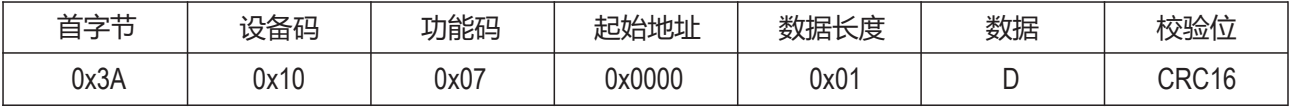

D:接收到的数据 2 Bytes

例: 3A 10 07 00 00 01 04 7A 01 F5

#### **备注:请将模块放置于零气环境中稳定至少5分钟后发送零点标定命令**

### **3.9 灵敏度标定**

**上位机发送请求**

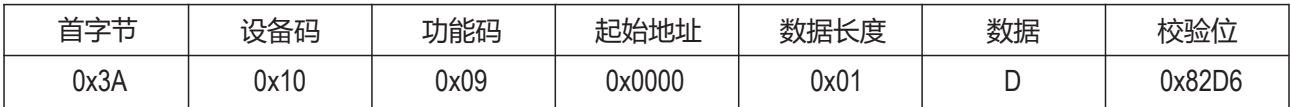

D:所用标定气体的浓度 2 Bytes,高位在前,单位PPM,

例: 3A 10 09 00 00 01 00 0A 03 FF 其中D为00 0A 即: 使用10PPM浓度气体进行标定

#### **模块接收正确数据应答**

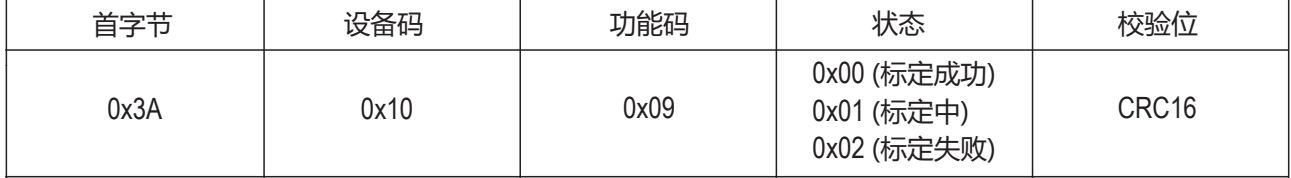

例:3A 10 09 01 CA A9 (标定中)

备注:环保模块标定过程约300秒,工业模块标定过程约60秒,请将模块通入标准气体等待有响应后再发送标定 指令。

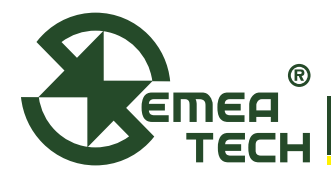

**7 SMART Sensor Module 传感器模块**

## **· I²C通信协议**

## **1. I²C接口**

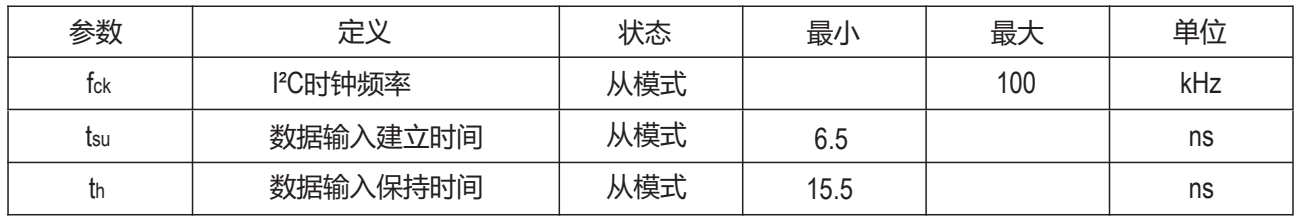

## **2. 从设备地址**

从设备地址可以通过软件工具自定义 默认设置如下:

CO | 0 | 0 | 0 | 0 | 0 | 0 | 1 | RAW O3 SO2 NO2 0 | 0 | 0 | 0 | 1 | 0 | 0 | R/W 0 | 0 | 0 | 0 | 1 | 0 | 1 | R/W 0 | 0 | 0 | 1 | 0 | 1 | 1 | R/W

R/W位同时也作为普通的数据位, 当要进行读/写时,用1或者0与原数 据位进行 '或' 运算 (读为1,写为0) 详细见下图

I²C地址定义:

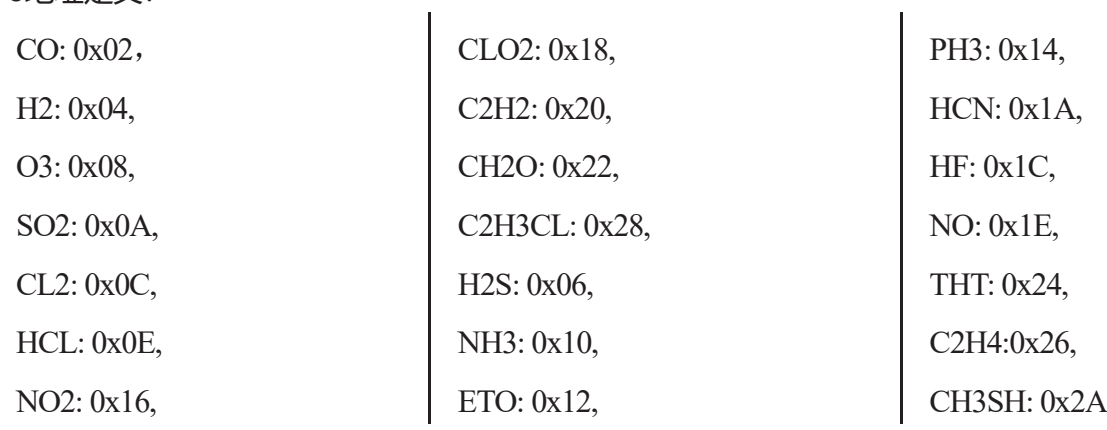

## **3. I²C通信协议**

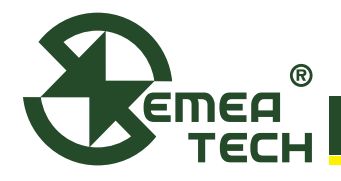

**7 SMART Sensor Module 传感器模块**

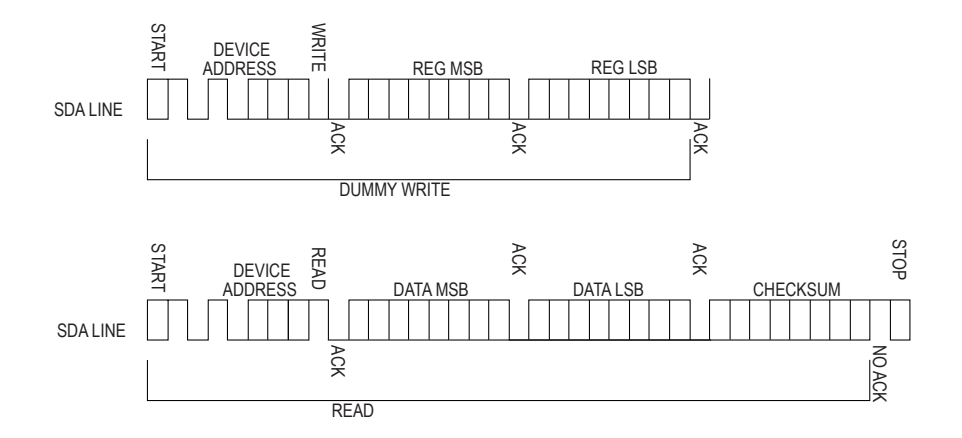

CHECKSUM为累加和取反校验,算法详见附录2

## **4. 数据解析**

REG参数如下表,为模块中数据地址:

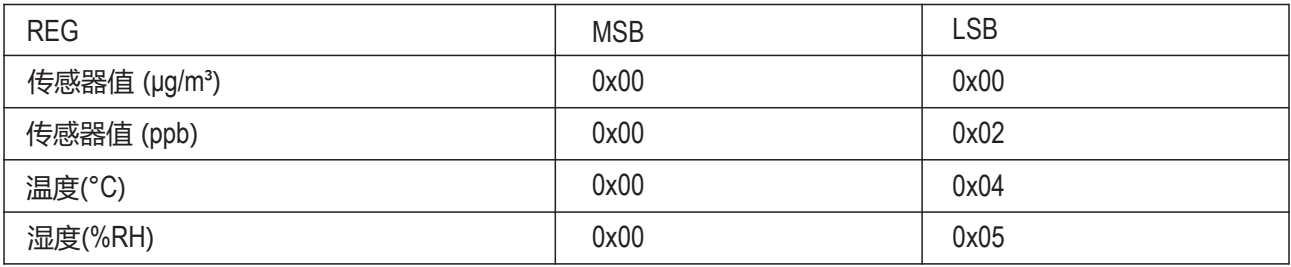

DATA举例:

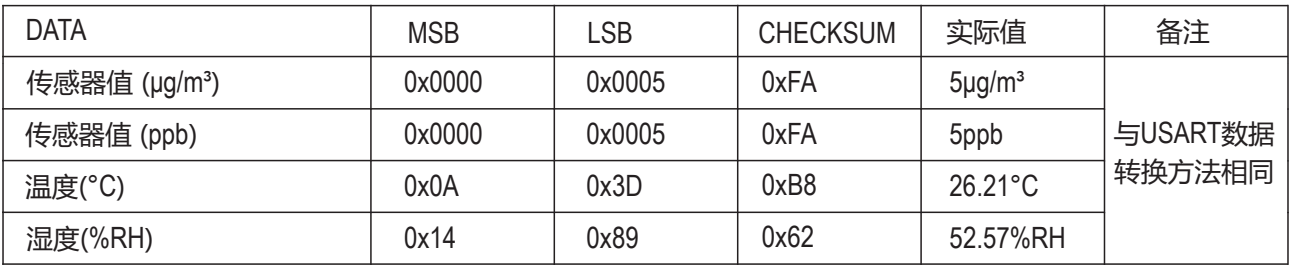

备注: 读取传感器值接收5 Bytes数据, 读取温度和湿度时接收3 Bytes数据

## **· 注意事项**

1)本模块不具备电源反接保护及静电防护功能,用户在使用时请正确连接模块电源,并做好静电防护措施;

2)请使用稳定的直流电源给模块供电,电源电压波动应小于1%。

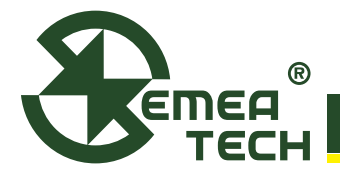

**7 SMART Sensor Module 传感器模块**

### 附录1:MODBUS CRC16算法

unsigned short modbus CRC16(unsigned char \*ptr, unsigned char len)

```
{
unsigned short wcrc=0XFFFF; / / 
int i=0, j=0;
for (i=0; i<len; i++)
     { 
          wcrc^=*prt++;
         for (j=0; j<8; j++)\{ if (wcrc&0X0001) 
\{ wcrc=wcrc>>1^0XA001; 
 } 
                else 
\{wcrc \geq 1;
 } 
 }
 }
return wcrc<<8| wcrc>>8; //低位在前, 高位在后
```
}

CRC-16/MODBUS 算法:

在CRC计算时只用8个数据位,起始位及停止位,如有奇偶校验位也包括奇偶校验位,都不参与CRC计算。 CRC计算方法是:

- 1、 加载一值为0XFFFF的16位寄存器,此寄存器为CRC寄存器。
- 2、 把第一个8位二进制数据(即通讯信息帧的第一个字节)与16位的CRC寄存器的相异或,异或的结果仍存放 于该CRC寄存器中。
- 3、把CRC寄存器的内容右移一位, 用0填补最高位, 并检测移出位是0还是1。
- 4、如果移出位为零,则重复第三步(再次右移一位);如果移出位为1,CRC寄存器与0XA001进行异或。
- 5、 重复步骤3和4,直到右移8次,这样整个8位数据全部进行了处理。
- 6、 重复步骤2和5,进行通讯信息帧下一个字节的处理。
- 7、 将该通讯信息帧所有字节按上述步骤计算完成后,得到的16位CRC寄存器的高、低字节进行交换。
- 8、 最后得到的CRC寄存器内容即为:CRC校验码。
- 9、 举例: 一条命令 3A 10 09 00 00 01 00 32 通过上述程序,得到wcrc返回值为02 2D,作为校验码,这样我们 就得到了通气标定命令:3A 10 09 00 00 01 00 32 02 2D。

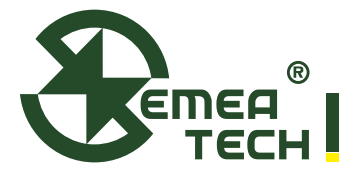

**7 SMART Sensor Module 传感器模块**

### 附录2:CHECKSUM 累加和校验

```
unsigned char CheckSum(unsigned char *buf, unsigned char len) //累加和校验值
{
     unit8 t i, ret = 0;
    for (i=0; i<len; i++)
         { 
              ret += * (buf++); }
               ret = \neg ret: return ret;
 }
```
累加和算法的实现:

```
 
发送方:对要数据累加,得到一个数据和,对和求反,即得到我们的校验值。然后把要发的数据和这个校验值
人之为<sup>,</sup>为文众温泉<br>一起发送给接收方。
```
举个例子:

发送方: 要发送0xA8,0x50, 我们使用unsigned char (8位) 来保存累加和, 即为0xF8 (0b11111000), 取反得到校验 和为0x07 (0b00000111)。然后将这三个数据发送出去。